**CAPESESP** 

# **Manual de Apoio**

**Entendendo as Criticas** 

**Portal do Prestador** 

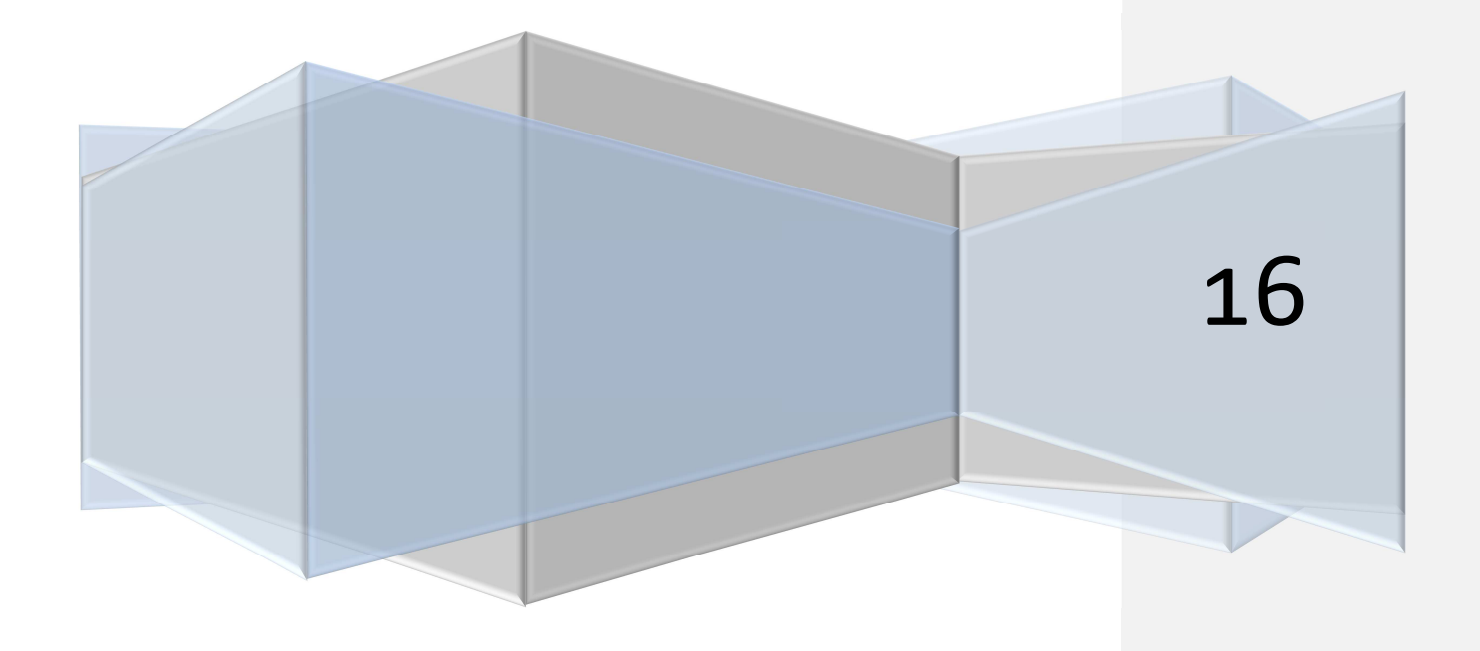

# **Sumário**

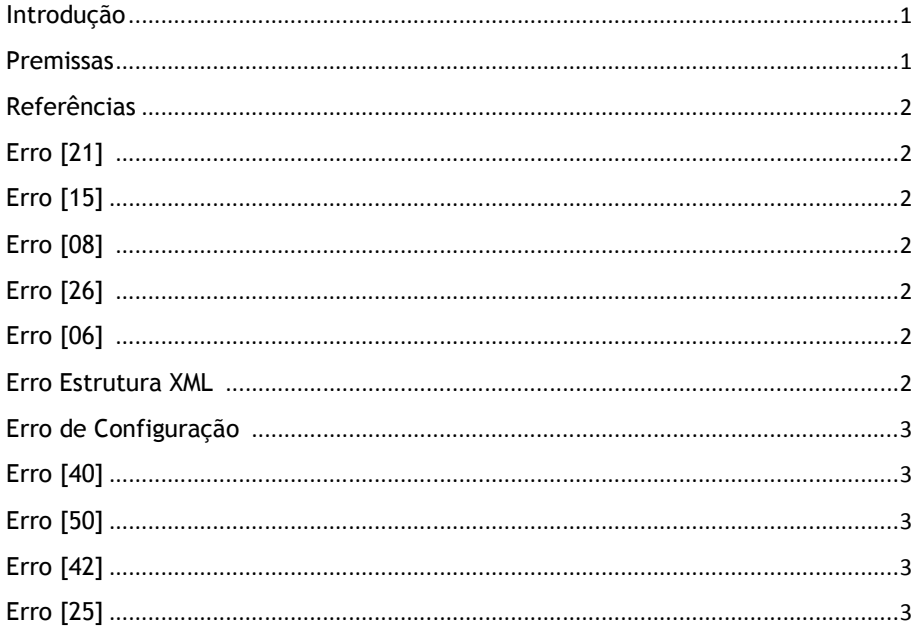

## **Introdução**

Esse manual tem o objetivo de dar suporte para o faturamento da rede credenciada, dando dicas sobre como tratar as críticas apresentadas na etapa de envio do arquivo XML pelo Portal Protheus. .

Nele encontraremos os erros mais frequentes e possíveis sugestões. É importante observar as premissas abaixo e, quando necessário, utilizar os canais de comunicação com a Operadora para um suporte mais direcionado. O canal de contato é: portalprotheus@capesesp.com.br

# **Premissas**

- 1. O envio de arquivos através do novo Portal está sempre atualizado com as regras previstas Padrão TISS da ANS, respeitando a versão vigente na data do envio.
- 2. As informações enviadas em seu XML devem ser livres de máscaras, como pontos, traços, vírgulas ou qualquer outro caractere especial, salvo quando esses fizerem parte expressa da terminologia.
- 3. As terminologias adotadas pela Operadora podem ser consultadas na área do credenciado em nosso site.
- 4. O escritório regional deverá ser o contato para dúvidas pertinentes a regras especificas, como códigos acordados em tabela própria.
- 5. A data para envio do XML deve respeitar o calendário disponível no site da Capesesp.

6. Sempre que fizer uma correção ou inclusão no seu arquivo, o hash e o nome do arquivo devem ser ajustados, pois serão alterados pela sua modificação.

## **Referências**

Regra para tamanho do Hash: Calculo do Hash - ANS

Estrutura esperada para os arquivos: Schemas TISS

Sugestão de validador: http://server01.aptools.com.br:8080/xml

Terminologias adotadas pela Operadora: CAPESESP TISS

## **Erro [21]**

Matricula do beneficiário não reconhecida pela operadora na data informada Data Atendimento: XX/XX/XX Tag XML: NUMEROCARTEIRA Valor no XML: 12345678 Beneficiário: Cliente exemplo manual

## **Erro [15]**

Hash inválido. Diferença entre informado e a validação do conteúdo. Hash informado no nome do arquivo: 9F278F681F00CE6DE898A421E9FAA002 Hash informado dentro do arquivo: 9f278f681f00ce6de898a421e9faa002 Hash do conteudo do arquivo: B99FCA4E30ED54E24F45B0B0FF7D25DE

## **Erro [08]**

Tamanho do hash, no nome do arquivo, inválido. Nome do arquivo: 00000000000000000506\_FBC47359972E7470E81C7CC1FB3BEEA1[2].XML Hash informado: FBC47359972E7470E81C7CC1FB3BEEA1[2]

## **Erro [26]**

Código que identifica o executante não reconhecido pela operadora Código enviado: 12345 Beneficiário: Cliente exemplo manual

## **Erro [06]**

Numero sequencial no nome do arquivo invalido Nome do arquivo: 324477\_04353185000179\_13379.XML Numero sequencial informado: 324477\_04353185000179

## **Erro Estrutura XML**

Element '{http://www.ans.gov.br/padroes/tiss/schemas}senha': This elementis not expected. Expected is ( {http://www.ans.gov.br/padroes/tiss/schemas}dataAutorizacao

**[CAPESESP1] Comentário:** Esse erro indica que o número da matrícula do beneficiário está inválido. Certifique-se de remover caracteres como pontos ou traços e de incluir todos os números da matrícula, incluindo zeros.

#### **[CAPESESP2] Comentário:** Indica que o arquivo XML teve o Hash invalidado pelo sistema. Basta substituir o valor em seu arquivo pelo valo calculado pelo sistema (Hash do conteúdo), renomear considerando o novo hash e enviar novamente.

#### **[CAPESESP3] Comentário:** Os hashes MD5 de 128-bit (16-byte) são normalmente representados por uma sequência de 32 caracteres hexadecimais. Ao fazer cópia de um arquivo ele pode ser renomeado automaticamente com um [2] no final. Fique atento, o nome do arquivo é fundamental.

**[CAPESESP4] Comentário:** Essa mensagem trata de código de prestador não identificado. Sugerimos que utilizem sempre o CNPJ como referência, considerando todos os números. O Portal indicará qual tag do arquivo está com o problema.

**[CAPESESP5] Comentário:** Certifique -se de que o número do sequencial no nome do arquivo representa o conteúdo da tag sequencialTransacao. Lembre-se, o nome do arquivo deve seguir o seguinte formato: NumeroSequencial\_HashDoArquivo

## **[CAPESESP6] Comentário:** Essa

critica indica que há um erro na estrutura do seu XML. Verificar o schema gerado. Se necessário utilize validadores indicados pela ANS.

## **Erro de Configuração**

Dado enviado no arquivo não possui vinculo (De-Para) Dado enviado: 00000001 Tabela Terminologia TISS: 22 Tabela PLS : BR8-Tabela Padrão

## **Erro [40]**

Código de procedimento enviado em Guia de Consulta, não reconhecido como uma consulta pela operadora Tabela: 22 - Código: 20202024 - Descrição: CARDIOTOCOGRAFIA INTRAPARTO (POR HORA) A Tag XML: \MENSAGEMTISS\PRESTADORPARAOPERADORA\LOTEGUIAS\GUIASTISS\GUIACONSULTA\DADOSAT ENDIMENTO\PROCEDIMENTO\CODIGOPROCEDIMENTO

## **Erro [50]**

Rede de atendimento selecionada diferente da rede de atendimento informada no arquivo 00000 – Prestador Exemplo LTDA.

# **Erro [42]**

Data do procedimento superior a data do sistema Tabela: 22 - Código: 30735033 - Descrição: ACROMIOPLASTIA - VIDEOARTROSCOPIA DE OMB Tag XML: \MENSAGEMTISS\PRESTADORPARAOPERADORA\LOTEGUIAS\GUIASTISS\GUIAHONORARIOS\PROCE DIMENTOSREALIZADOS\PROCEDIMENTOREALIZADO\DATAEXECUCAO

## **Erro [25]**

Especialidade nao encontrada no sistema com base no CBOS informado no arquivo Tag XML: \MENSAGEMTISS\PRESTADORPARAOPERADORA\LOTEGUIAS\GUIASTISS\GUIASP\_SADT\DADOSSOLI

CITANTE\PROFISSIONALSOLICITANTE\CBOS Valor no XML : 225190.

#### **[CAPESESP7] Comentário:** Essa mensagem indica que o código do procedimento enviado não é valido para a tabela indicada, de acordo com as terminologias do padrão TISS. Sempre consultar os termos em:

#### **[CAPESESP8] Comentário:** Essa crítica é apresentada quando um código não reconhecido como consulta é enviado em guia de consulta. Caso tenha certeza que o evento deve ser cobrado em guia de consulta, por favor, entre em contato com o escritório regional.

**[CAPESESP9] Comentário:** Nesse caso, o sistema informa que o XML enviado não corresponde ao prestador logado no portal. Favor verificar CNPJ que consta no

XML.

#### **[CAPESESP10] Comentário:** Para correção desse erro, deve-se verificar a data do procedimento executado. A data da execução de um procedimento não deve ser maior que a data de envio do XML.

## **[CAPESESP11] Comentário:** Essa é

uma indicação de que o CBOS informado em seu arquivo não existe na terminologia 24 do padrão TISS. Consulte as especialidades válidas, altere o conteúdo da tag e reenvie o arquivo.